# Package 'Unicode'

September 21, 2021

<span id="page-0-0"></span>Version 14.0.0-1 Encoding UTF-8 Title Unicode Data and Utilities Description Data from Unicode 14.0.0 and related utilities. **Depends** R  $(>= 3.5.0)$ Imports utils License GPL-2 NeedsCompilation no Author Kurt Hornik [aut, cre] (<<https://orcid.org/0000-0003-4198-9911>>) Maintainer Kurt Hornik <Kurt.Hornik@R-project.org> Repository CRAN Date/Publication 2021-09-21 07:11:33 UTC

# R topics documented:

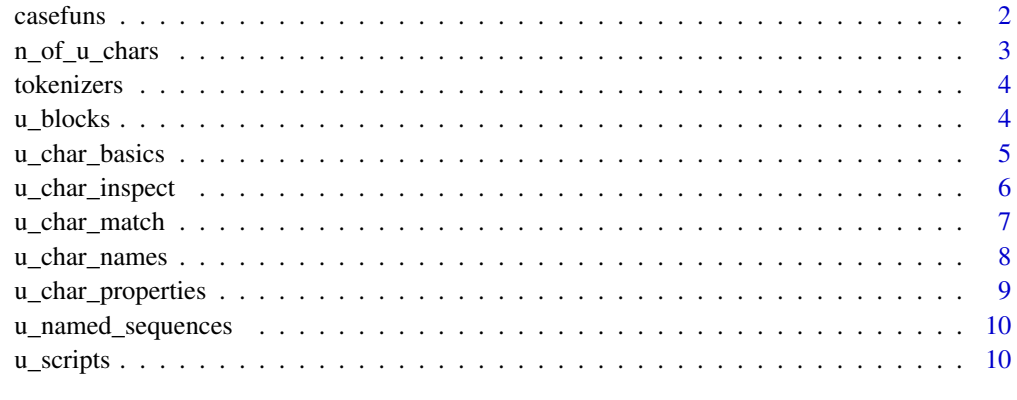

#### **Index** [12](#page-11-0)

<span id="page-1-0"></span>

#### Description

Default Unicode algorithms for case conversion.

#### Usage

```
u_to_lower_case(x)
u_to_upper_case(x)
u_to_title_case(x)
u_case_fold(x)
```
#### Arguments

x R objects (see **Details**).

#### Details

These functions are generic functions, with methods for the Unicode character classes ([u\\_char](#page-4-1), [u\\_char\\_range](#page-4-1), and [u\\_char\\_seq](#page-4-1)) which suitably apply the case mappings to the Unicode characters given by x, and a default method which treats x as a vector of "Unicode strings", and returns a vector of UTF-8 encoded character strings with the results of the case conversion of the elements of x.

Currently, only the unconditional case maps are available for conversion to lower, upper or title case: other variants may be added eventually.

Currently, conversion to title case is only available for [u\\_char](#page-4-1) objects. Other methods will be added eventually (once the Unicode text segmentation algorithm is implemented for detecting word boundaries).

Currently, u\_case\_fold only performs *full* case folding using the Unicode case mappings with status "C" and "F": other variants will be added eventually.

#### Value

For the methods for the Unicode character classes, a [u\\_char\\_seq](#page-4-1) vector of Unicode character sequences with the conversions of the characters in x.

For the default method, a UTF-8 encoded character string with the results of the case conversions of the elements of x.

```
## Latin upper case letters A to Z:
x <- as.u_char(as.u_char_range("0041..005A"))
## In case we did not know the code points, we could use e.g.
x <- as.u_char(utf8ToInt(paste(LETTERS, collapse = "")))
vapply(x, intToUtf8, "")
## Unicode character method:
```
# <span id="page-2-0"></span>n\_of\_u\_chars 3

```
vapply(u_to_lower_case(x), intToUtf8, "")
## Default method:
u_to_lower_case(LETTERS)
u_case_fold("Hi Dave.")
## More interesting stuff: sharp s.
u_to_upper_case("heiß")
## Note that the default full upper case mapping of U+00DF (LATIN SMALL
## LETTER SHARP S) is *not* to U+1E9E (LATIN CAPITAL LETTER SHARP S).
u_case_fold("heiß")
```
n\_of\_u\_chars *Unicode Character Counts*

# Description

Compute the number of Unicode characters (code points) in sequences or ranges of Unicode characters.

#### Usage

```
n_of_u_chars(x)
```
# Arguments

x a vector of Unicode characters, character ranges, or character sequences.

# Value

An integer vector with the numbers of Unicode characters specified by the elements of x.

```
## How many code points are assigned to the Latin and Cyrillic scripts?
x <- u_scripts(c("Latn", "Cyrl"))
## Numbers in the respective ranges:
n <- lapply(x, n_of_u_chars)
n
## Total number:
vapply(n, sum, 0)
```
<span id="page-3-0"></span>

### Description

A simple Unicode alphabetic tokenizer.

# Usage

Unicode\_alphabetic\_tokenizer(x)

#### Arguments

x a character vector.

#### Details

Tokenization first replaces the elements of  $x$  by their Unicode character sequences. Then, the nonalphabetic characters (i.e., the ones which do not have the Alphabetic property) are replaced by blanks, and the corresponding strings are split according to the blanks.

#### Value

A character vector with the tokenized strings.

u\_blocks *Unicode Blocks*

# Description

Unicode blocks.

#### Usage

u\_blocks(x)

# Arguments

x a character vector with the names of Unicode blocks.

# Value

If x is missing, a list of the Unicode blocks given as [u\\_char\\_range](#page-4-1) Unicode character ranges, with the (full) block names as names.

If x is given, a (sub)list of the specific Unicode blocks.

### <span id="page-4-0"></span> $u_{\text{right}}$  basics  $5$

#### References

Unicode Character Database (<https://www.unicode.org/ucd/>)

#### See Also

[u\\_char\\_property](#page-8-1) to find the block (property) of Unicode characters.

u\_char\_basics *Unicode Character Objects*

#### <span id="page-4-1"></span>Description

Data structures and basic methods for Unicode character data.

#### Usage

```
as.u_char(x)
as.u_char_range(x)
as.u_char_seq(x, sep = NA_character_)
```
#### **Arguments**

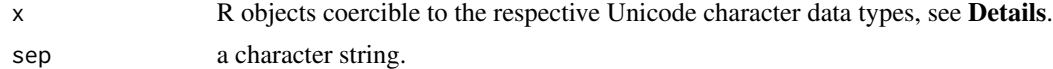

#### Details

Package Unicode provides three basic classes for representing Unicode characters: u\_char for vectors of Unicode characters, u\_char\_range for vectors of Unicode character ranges, and u\_char\_seq for vectors of Unicode character sequences. Objects from these classes are created via the respective coercion functions.

as.u\_char knows to coerce integers or hex strings (with or without a leading '0x' or the 'U+' typically used for Unicode characters) giving the corresponding code points. It can also handle Unicode character ranges, flattening them out into the corresponding vector of Unicode characters. To "coerce" a UTF-8 encoded R character string to the corresponding Unicode character object, use coercion on the result of obtaining the integer code points via [utf8ToInt](#page-0-0).

as.u\_char\_range knows to coerce character strings of single Unicode characters or a Unicode range expression with the hex codes of two Unicode characters collapsed by '..' (currently, hardwired). It can also handle u\_char objects, coercing them to ranges of single code points.

as.u\_char\_seq knows to coerce character strings with the hex codes of Unicode characters collapsed by a non-empty sep. The default corresponds to using ',' if the strings use surrounding angles, and " otherwise. If sep is empty or has length zero, the character strings are used as is, re-encoded in UTF-8 if necessary, and mapped to the corresponding Unicode character sequences using [utf8ToInt](#page-0-0). as.u\_char\_seq can also handle Unicode character ranges (giving the corresponding flattened out Unicode character sequences), or lists of objects coercible to Unicode characters via as.u\_char.

<span id="page-5-0"></span>All classes currently have as.character, as.data.frame, c, format, print, rep, unique and [ subscript methods. More methods will be added eventually.

#### Value

For as.u\_char, a u\_char object giving a vector of Unicode characters.

For as.u\_char\_range, a u\_char\_range object giving a vector of Unicode character ranges.

For as.u\_char\_seq, a u\_char\_seq object giving a vector of Unicode character sequences.

# References

```
Unicode Character Database (https://www.unicode.org/ucd/),
https://en.wikipedia.org/wiki/Unicode
```
#### Examples

```
x <- as.u_char_range(c("00AA..00AC", "01CC"))
x
## Corresponding Unicode character sequence object:
as.u_char_seq(x)
## Corresponding Unicode character object with all code points:
as.u_char(x)
## Inspect all Unicode characters in the range:
u_char_inspect(x)
## Turning R character strings into the respective Unicode character
## sequences:
as.u_char_seq(c("Austria", "Trantor"), "")
## which can then be subscripted "as usual", e.g.:
x <- as.u_char_seq(c("Austria", "Trantor"), "")[[1L]][c(3L, 5L)]
x
## To reassemble the character strings:
intToUtf8(x)
```
u\_char\_inspect *Unicode Character Inspection*

#### Description

Inspect Unicode characters.

#### Usage

```
u_char_inspect(x)
```
#### **Arguments**

x an R object which can be coerced to a [u\\_char](#page-4-1) vector of Unicode characters via [as.u\\_char](#page-4-1).

# <span id="page-6-0"></span>u\_char\_match 7

#### Value

A data frame with variables Code, Name and Char, giving the code and name of the given characters and the R character vectors corresponding to the code points.

#### Examples

```
## Who has ever seen a capital sharp s?
x <- u_char_from_name(c("LATIN SMALL LETTER SHARP S",
                        "LATIN CAPITAL LETTER SHARP S"))
u_char_inspect(x)
## (Does this display anything useful?)
```
u\_char\_match *Unicode Character Matching*

# Description

Match Unicode characters to Unicode character ranges.

#### Usage

u\_char\_match(x, table, nomatch = NA\_integer\_) x %uin% table

# Arguments

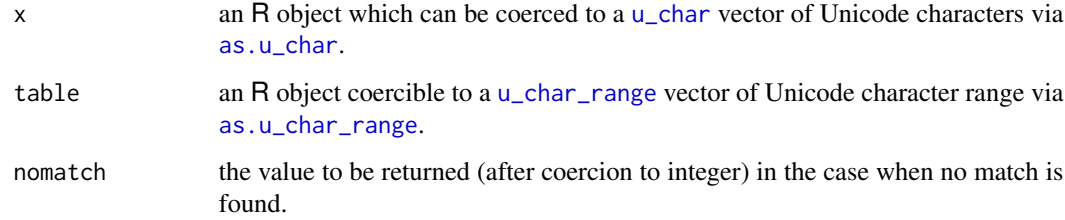

#### Details

u\_char\_match returns a vector of the positions of the (first) matches of the Unicode characters given by x (after coercion via [as.u\\_char](#page-4-1)) to the Unicode character ranges given by table (after coercion via [as.u\\_char\\_range](#page-4-1)).

%uin% returns a logical vector indicating if there was a match or not.

<span id="page-7-0"></span>

#### **Description**

Find the names or labels of Unicode characters, or Unicode characters by their name.

#### Usage

```
u_char_name(x)
u_{\text{c}}char_from_name(x, type = c("exact", "grep"), ...)
u_char_label(x)
```
#### Arguments

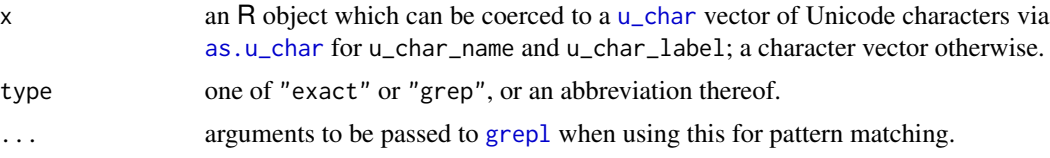

#### Details

The Unicode Standard provides a convention for labeling code points that do not have character names (control, reserved, noncharacter, private-use and surrogate code points). These labels can be obtained by u\_char\_label.

By default, exact matching is used for finding Unicode characters by name. When type = "grep", [grepl](#page-0-0) is used for matching x against the Unicode character names; for now, Hangul syllable and CJK Unified Ideograph names are ignored in this case.

#### Value

For u\_char\_name and u\_char\_label, a character vector with the names or labels, respectively, of the corresponding Unicode characters.

For u\_char\_from\_name, a [u\\_char](#page-4-1) object giving the Unicode characters with name exactly matching the given names.

```
x <- as.u_char(utf8ToInt("Austria"))
u_char_name(x)
## Derived Hangul syllable character names are also supported for
## finding characters by exact matching:
x <- u_char_name("0xAC00")
x
u_char_from_name(x)
```
# <span id="page-8-0"></span>u\_char\_properties 9

```
## Find all Unicode characters with name matching 'DIGIT ONE'.
x <- u_char_from_name("\\bDIGIT ONE\\b", "g")
## And show their names.
u_char_name(x)
```
u\_char\_properties *Unicode Character Properties*

#### <span id="page-8-1"></span>Description

Get the properties of Unicode characters.

#### Usage

```
u_char_info(x)
u_char_properties(x, which)
u_char_property(x, which)
```
#### Arguments

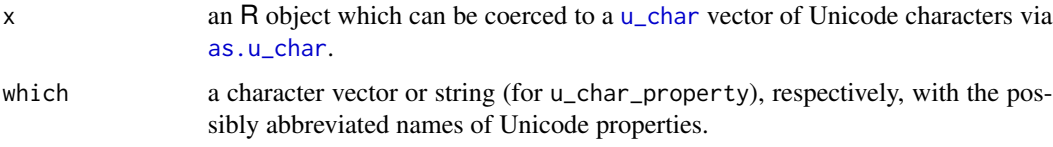

#### Value

For u\_char\_info, a data frame with variables giving the Code (Code) and the 'basic' Unicode variables Name, General Category, Canonical Combining Class, Bidi Class, Decomposition, Numeric Value Decimal Digit, Numeric Value Digit, Numeric Value, Bidi Mirrored, Unicode 1 Name, ISO Comment, Simple Uppercase Mapping, Simple Lowercase Mapping, and Simple Titlecase Mapping, with names obtained by replacing white spaces by underscores (e.g., Bidi\_Class.)

For u\_char\_properties, a data frame with the values of the specified properties, or, if no arguments were given, a character vector with the names of all currently available Unicode character properties.

For u\_char\_property, the values of the specified property.

#### Note

Currently, only the property values of a subset of all Unicode character properties can be obtained.

#### References

Unicode Character Database (<https://www.unicode.org/ucd/>)

# Examples

```
## When was the Euro sign added to Unicode?
x <- u_char_from_name("EURO SIGN")
u_char_property(x, "Age")
## List the currently available Unicode character properties.
```
u\_char\_properties()

u\_named\_sequences *Unicode Named Sequences*

#### Description

Unicode named sequences.

#### Usage

u\_named\_sequences()

#### Value

A data frame with elements Name and Sequence giving the names and the corresponding Unicode character sequences.

u\_scripts *Unicode Scripts*

# **Description**

Unicode scripts.

#### Usage

u\_scripts(x)

#### Arguments

x a character vector with the names of Unicode scripts.

# Value

If x is missing, a list of the Unicode scripts given as [u\\_char\\_range](#page-4-1) Unicode character ranges, with the (full) block names as names.

If x is given, a (sub)list of the specific Unicode scripts.

<span id="page-9-0"></span>

#### <span id="page-10-0"></span> $u\_scripts$  11

# References

Unicode Character Database (<https://www.unicode.org/ucd/>)

# See Also

[u\\_char\\_property](#page-8-1) to find the script (property) of Unicode characters.

```
scripts <- u_scripts()
names(scripts)
## Total number of code points assigned to the scripts:
sort(vapply(scripts, function(s) sum(n_of_u_chars(s)), 0),
     decreasing = TRUE)
```
# <span id="page-11-0"></span>Index

```
%uin% (u_char_match), 7
as.u_char, 6–9
as.u_char (u_char_basics), 5
as.u_char_range, 7
as.u_char_range (u_char_basics), 5
as.u_char_seq (u_char_basics), 5
casefuns, 2
grepl, 8
n_of_u_chars, 3
tokenizers, 4
u_blocks, 4
u_case_fold (casefuns), 2
u_char, 2, 6–9
u_char (u_char_basics), 5
u_char_basics, 5
u_char_from_name (u_char_names), 8
u_char_info (u_char_properties), 9
u_char_inspect, 6
u_char_label (u_char_names), 8
u_char_match, 7
u_char_name (u_char_names), 8
u_char_names, 8
u_char_properties, 9
u_char_property, 5, 11
u_char_property (u_char_properties), 9
u_char_range, 2, 4, 7, 10
u_char_range (u_char_basics), 5
u_char_seq, 2
u_char_seq (u_char_basics), 5
u_named_sequences, 10
u_scripts, 10
u_to_lower_case (casefuns), 2
u_to_title_case (casefuns), 2
u_to_upper_case (casefuns), 2
```
Unicode\_alphabetic\_tokenizer *(*tokenizers*)*, [4](#page-3-0) utf8ToInt, *[5](#page-4-0)*